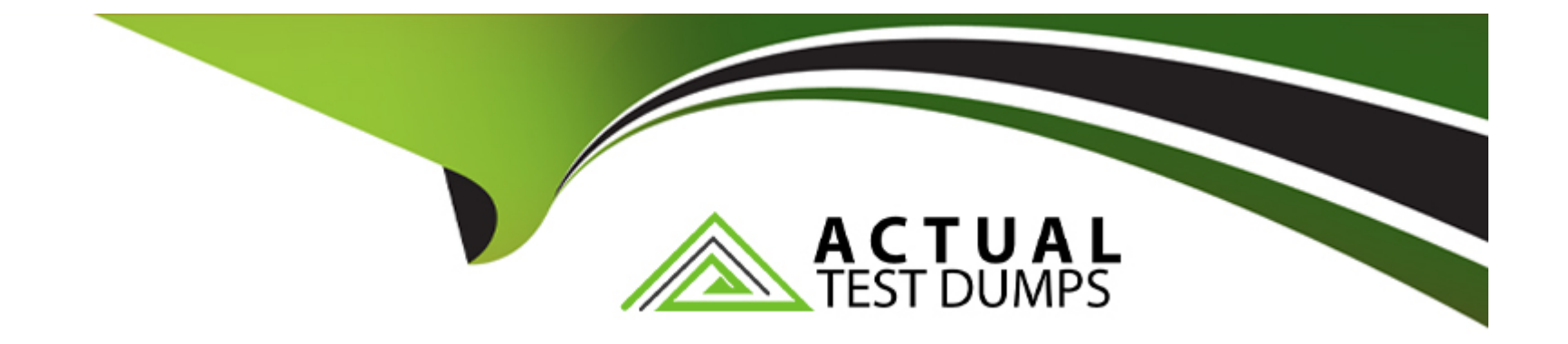

# **Free Questions for C\_TFG51\_2211 by actualtestdumps**

# **Shared by Navarro on 24-05-2024**

**For More Free Questions and Preparation Resources**

**Check the Links on Last Page**

# **Question 1**

#### **Question Type: MultipleChoice**

Which rate structure is associated with Standard Time (ST)?

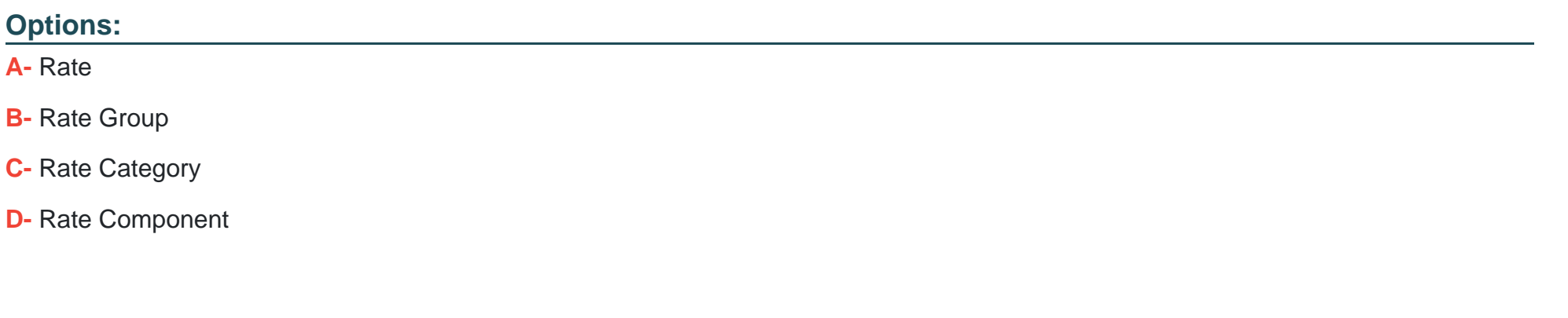

**Answer:** 

C

### **Question 2**

**Question Type: MultipleChoice**

Which of the following are reasons a Microsoft Excel template could be attached to an SAP Fieldglass report? Note: There are 3 correct answers to this question.

#### **Options:**

**A-** You need to better format the report output

**B-** Your company has maxed out on the number of scheduled reports.

**C-** You need to include multiple worksheets with pivot tables.

**D-** You need to include additional charts or formulas.

**E-** You do not have permission to receive the report any other way.

#### **Answer:**

A, C, D

# **Question 3**

**Question Type: MultipleChoice**

Which factors affect the users' visibility to reports generated by SAP Fieldglass? Note: There are 3 correct answers to this question

### **Options:**

- **A-** Buyer company annual revenue
- **B-** User role within the application
- **C-** Number of active users for each company instance
- **D-** Permission within the application
- **E-** Access to report folders

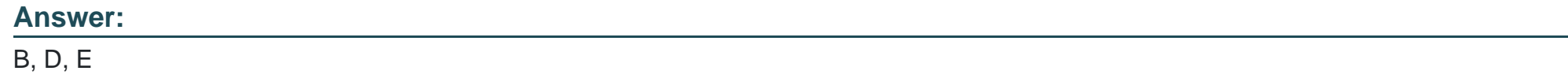

### **Question 4**

**Question Type: MultipleChoice**

How can you create a buyer user?

### **Options:**

- **A-** Via the User Connector or the Job Seeker menu
- **B-** Via the User Connector or external system
- **C-** Via the User Interface or User Connector
- **D-** Via the User Connector or job posting

#### **Answer:**

 $\overline{C}$ 

### **Question 5**

**Question Type: MultipleChoice**

What is the purpose of the General Ledger within SAP Fieldglass?

#### **Options:**

- **A-** For tracking and reporting purposes
- **B- To support Accounts Payable**
- **C-** For detailed tracking of task and expense codes

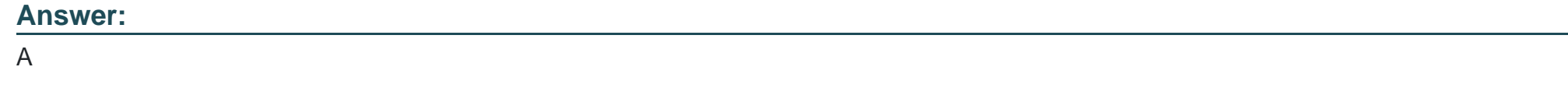

### **Question 6**

**Question Type: MultipleChoice**

Which of the following features can suppliers access via their Admin menu? Note: There are 3 correct answers to this question.

### **Options:**

- **A-** Change company name
- **B-** Reject time or expense sheet
- **C-** Manage sites serviced
- **D-** View rates
- **E-** View distribution lists

#### **Answer:**

A, D, E

To Get Premium Files for C\_TFG51\_2211 Visit

[https://www.p2pexams.com/products/c\\_tfg51\\_221](https://www.p2pexams.com/products/C_TFG51_2211)1

For More Free Questions Visit [https://www.p2pexams.com/sap/pdf/c-tfg51-221](https://www.p2pexams.com/sap/pdf/c-tfg51-2211)1